## **Creación de imágenes de disco**

- <https://clonezilla.org/>
- <https://www.macrium.com/reflectfree>

## **Referencias**

[https://redesaprendiendo.wordpress.com/category/utilidades/clonado-y-restauracion-de-discos-c](https://redesaprendiendo.wordpress.com/category/utilidades/clonado-y-restauracion-de-discos-con-drbl-clonezilla/) [on-drbl-clonezilla/](https://redesaprendiendo.wordpress.com/category/utilidades/clonado-y-restauracion-de-discos-con-drbl-clonezilla/)

From: <http://intrusos.info/> - **LCWIKI**

Permanent link: **<http://intrusos.info/doku.php?id=aplicaciones:backup:imagenesdisco>**

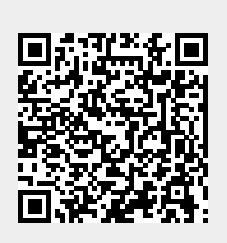

Last update: **2023/01/18 14:36**